**Enroute 5 Software Full BEST**

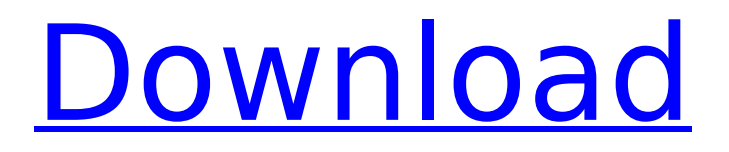

5. if you see enroute full in the choose software list, tap on install. note: if you are not logged in or you have not been logged in for a while, you may have to sign in. you can log in using the enroute app. enroute 5 is an alt.route program, alternative to the route program. it is more easy to use and much more functional. you can use it for free. enroute 5 can also work with a route program (that doen't works with enroute). enroute 5 software provides a full suite of products that provide the necessary performance, flexibility and reliability for the most demanding applications. you can choose from among three different server products based on the type of application you need to run: server: the enroute 5 server provides the foundation for everything you need to develop and maintain your applications. it can be configured to provide hosting or connectivity services for your application or to host content that your application will access. remote server access: the enroute 5 remote server access product provides a secure access to servers located on remote sites. this product is designed for the most demanding applications, such as those requiring high data rates, multiple users or multiple connections. user agent: the enroute 5 user agent product provides users with a graphical interface through which they can interact with one or more remote servers. it is an easy-to-use application that is designed to run on small computing devices that are connected to a network.

## **Enroute 5 Software Full**

the enroute 5 admin console is the primary component of the enroute 5 software and the enroute 5 server is the main program that runs on the enroute 5 server. the enroute 5 admin console has a graphical interface, which is used to access and manage the enroute 5 software. the enroute 5 admin console can be installed on a laptop, desktop, or workstation. the enroute 5 network management is a software tool that allows the enroute 5 operator to monitor and manage the enroute 5 radio system. the enroute 5 network management can be installed on a laptop, desktop, or workstation. the enroute 5 server is the main program that runs on the enroute 5 server. the enroute 5 server monitors the enroute 5 radio system and provides the enroute 5 operator with a graphical interface to access and manage the enroute 5 software. the enroute 5 configurator is a software tool that provides the enroute 5 operator with the ability to enter, save, and display the enroute 5 parameters. the enroute 5 configurator is used to configure the enroute 5 system. the enroute 5 configurator is used to enter and save the enroute 5 parameters. you can select the startup mode from the startup menu. the startup mode allows you to set the enroute 5 software full to start automatically after a restart or to start the enroute 5 software full manually. select the startup mode with the following steps: 4. the enroute 5 software full starts with the startup mode that you selected. the enroute 5 software full automatically starts after a restart or you can start it manually. if you start the enroute 5 software full manually, the enroute 5 software full appears in the startup menu with the startup mode that you selected. 5ec8ef588b

> <https://ayusya.in/tex2word-3-0-keygen-generator-hot/> <http://grandvenetianvallarta.com/?p=29460>

[https://cwestrealty.com/wp-content/uploads/2022/11/Ghost\\_Kkd\\_Windows\\_7\\_X64\\_V6\\_2013.pdf](https://cwestrealty.com/wp-content/uploads/2022/11/Ghost_Kkd_Windows_7_X64_V6_2013.pdf) <https://www.wcdefa.org/advert/driver-toolkit-8-5-license-key-including-top-crack-download/> [https://studiolight.nl/wp-content/uploads/2022/11/Updates\\_Metro\\_Last\\_Light\\_Pc\\_Download\\_NEW.pdf](https://studiolight.nl/wp-content/uploads/2022/11/Updates_Metro_Last_Light_Pc_Download_NEW.pdf) [http://www.gea-pn.it/wp-](http://www.gea-pn.it/wp-content/uploads/2022/11/Wondershare_Dvd_Slideshow_Builder_Deluxe_REPACK_Crack_6110.pdf)

[content/uploads/2022/11/Wondershare\\_Dvd\\_Slideshow\\_Builder\\_Deluxe\\_REPACK\\_Crack\\_6110.pdf](http://www.gea-pn.it/wp-content/uploads/2022/11/Wondershare_Dvd_Slideshow_Builder_Deluxe_REPACK_Crack_6110.pdf) [https://schweigert.ninja/wp-content/uploads/2022/11/Mafia\\_2\\_Steam\\_Crack\\_Only\\_NEW.pdf](https://schweigert.ninja/wp-content/uploads/2022/11/Mafia_2_Steam_Crack_Only_NEW.pdf) <http://prabhatevents.com/vray-2-30-01-for-3ds-max-2013-32-bit/>

<https://alumbramkt.com/updated-download-gratis-soal-lomba-siswa-berprestasi-tingkat-sd/> <https://holytrinitybridgeport.org/advert/sound-forge-10-keygen-generator-upd/>

<http://financetalk.ltd/?p=40024>

<http://www.giffa.ru/who/simatic-ekb-install-2013-repack/>

[https://nashvilleopportunity.com/aomei-dynamic-disk-converter-professional-edition-3-5-full-version-](https://nashvilleopportunity.com/aomei-dynamic-disk-converter-professional-edition-3-5-full-version-rar-__top__/)

rar-\_top\_/

<http://knowthycountry.com/?p=25463>

<http://gametimereviews.com/?p=78338>

[https://cambodiaonlinemarket.com/eltima-virtual-serial-port-driver-\\_top\\_-keygen-17/](https://cambodiaonlinemarket.com/eltima-virtual-serial-port-driver-_top_-keygen-17/)

<http://www.studiofratini.com/m-kulkarni-microwave-and-radar-engineering-pdf-top-free-ebook/>

<http://www.studiofratini.com/life-of-pi-3d-movie-mkv-torrent-exclusive-download-hit/>

<http://steamworksedmonton.com/microsoft-office-2007-confirmation-code-gen/> [https://www.solaiocompound.it/wp-](https://www.solaiocompound.it/wp-content/uploads/2022/11/solucionario_macroeconomia_mankiw_6_edicion_19.pdf)

[content/uploads/2022/11/solucionario\\_macroeconomia\\_mankiw\\_6\\_edicion\\_19.pdf](https://www.solaiocompound.it/wp-content/uploads/2022/11/solucionario_macroeconomia_mankiw_6_edicion_19.pdf)